# **Musterlösung: DIV (Magister) 4. Serie**

# **1.) 5 Pkt. Ein-Adress-Rechner für Berechnung f(n) = n! (1 Pkt. Protokoll)**

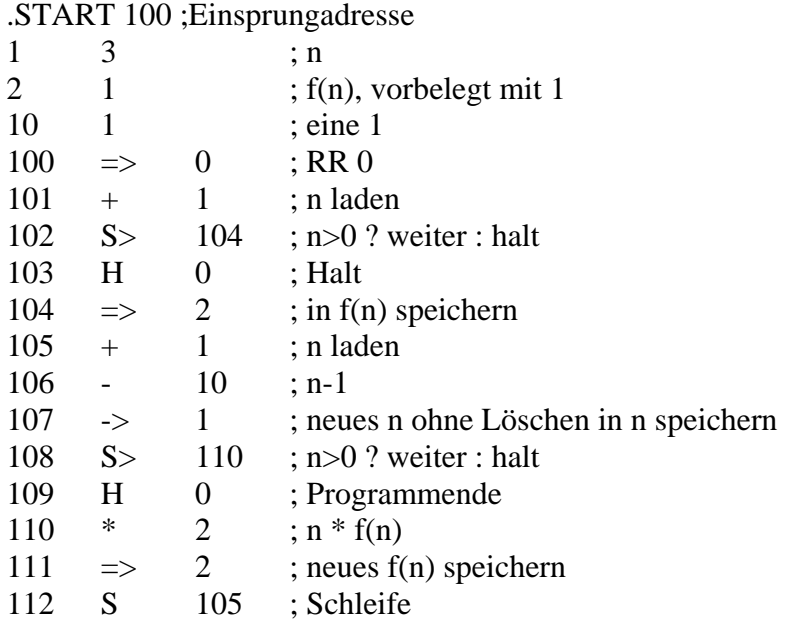

### **SIMNEU-Protokoll**

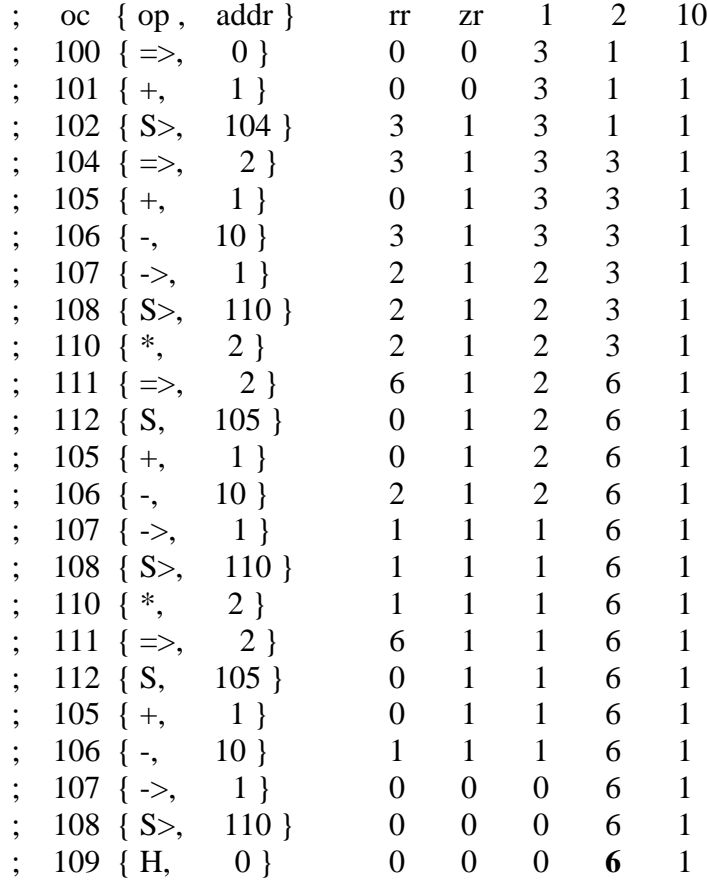

**2.) 5 Pkt. Ein-Adress-Rechner Fibonaccizahlen f( n+1 ) = f(n-1) + f(n) AB: f(1)=1 ; f(2)=1**  $f(n) = f(n-2) + f(n-1)$ 

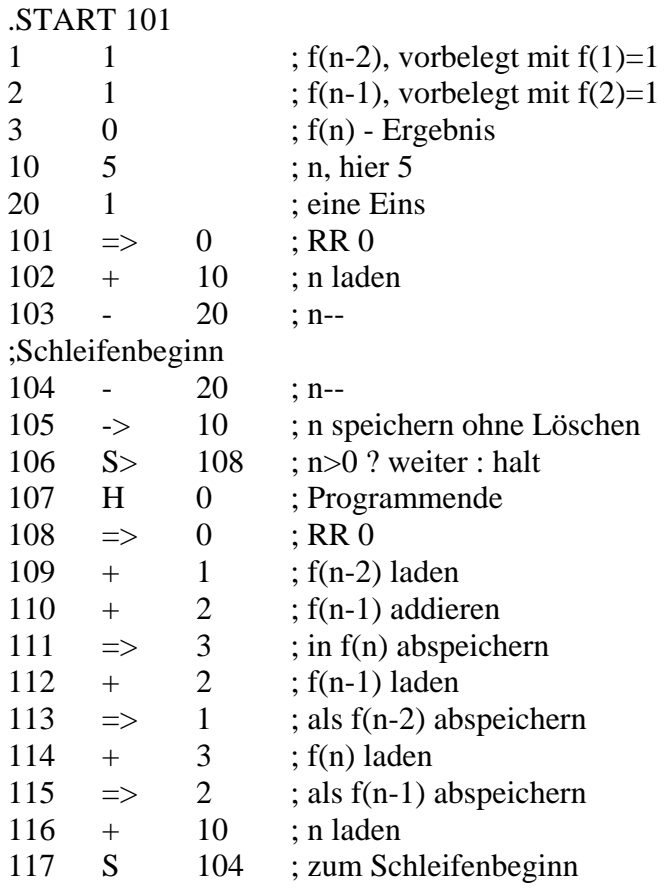

## **SIMNEU-Protokoll**

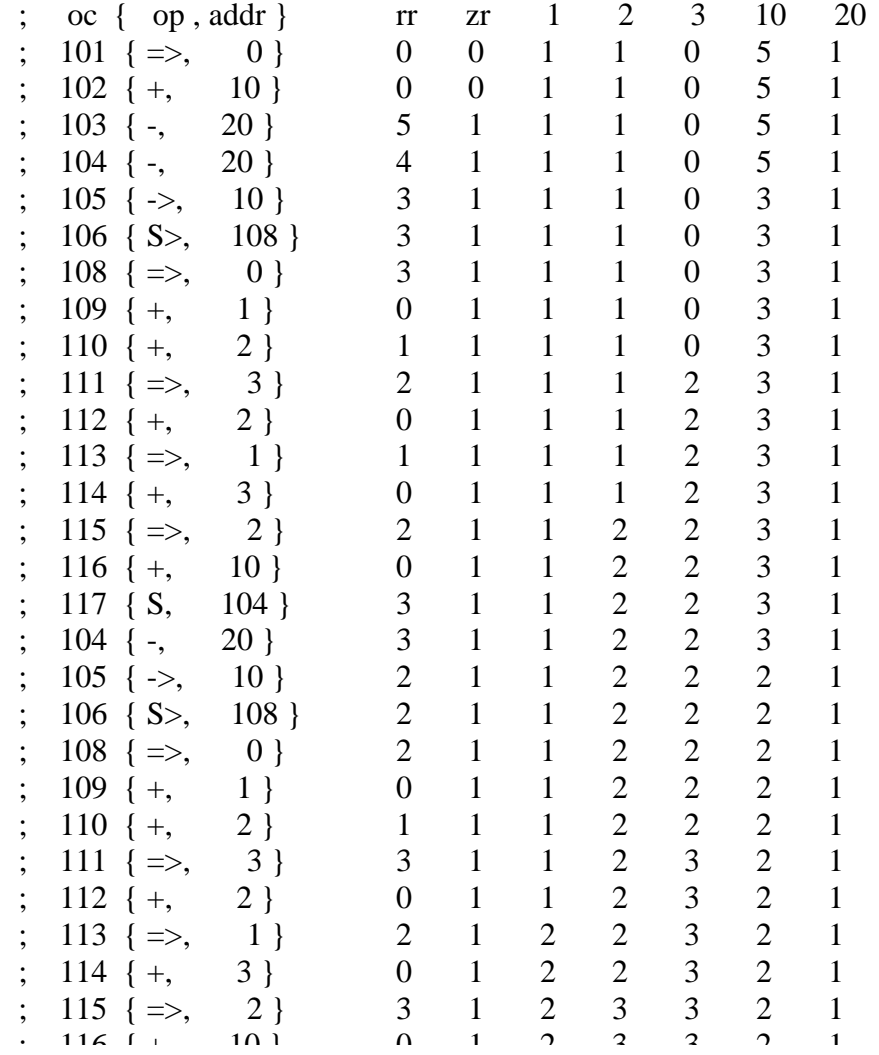

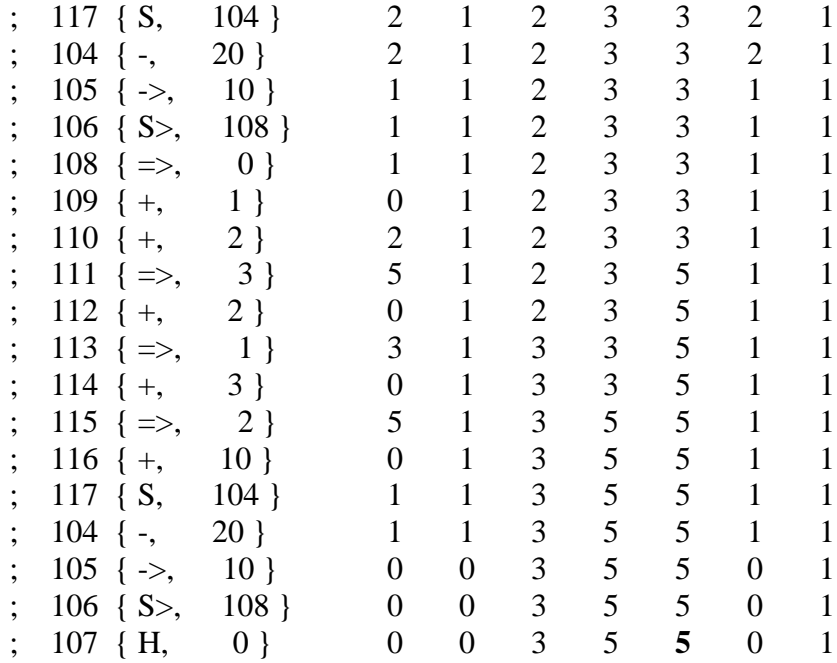

#### Ein-Adress-Rechner, der die Reihenfolge der Elemente eines Feldes a der Längen  $3.)$ invertiert.

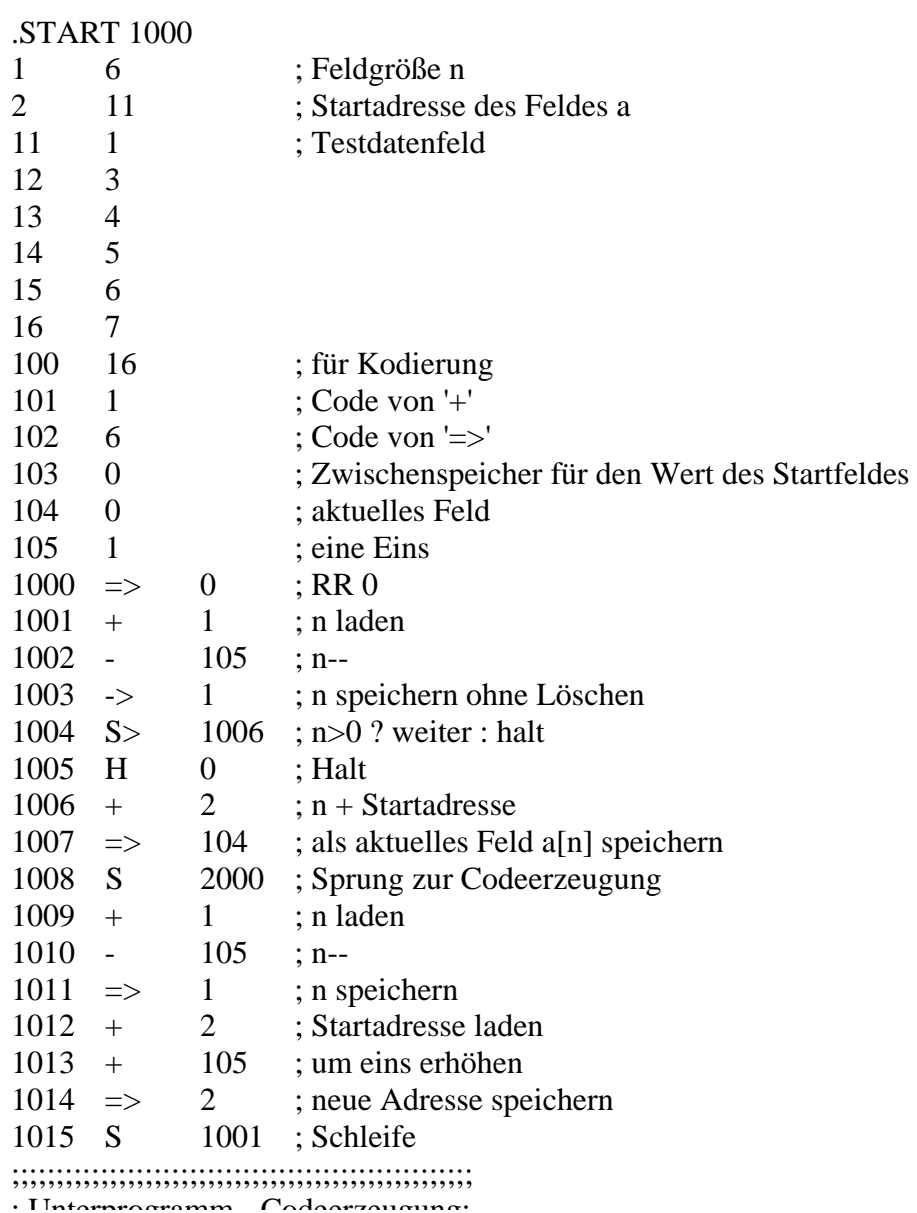

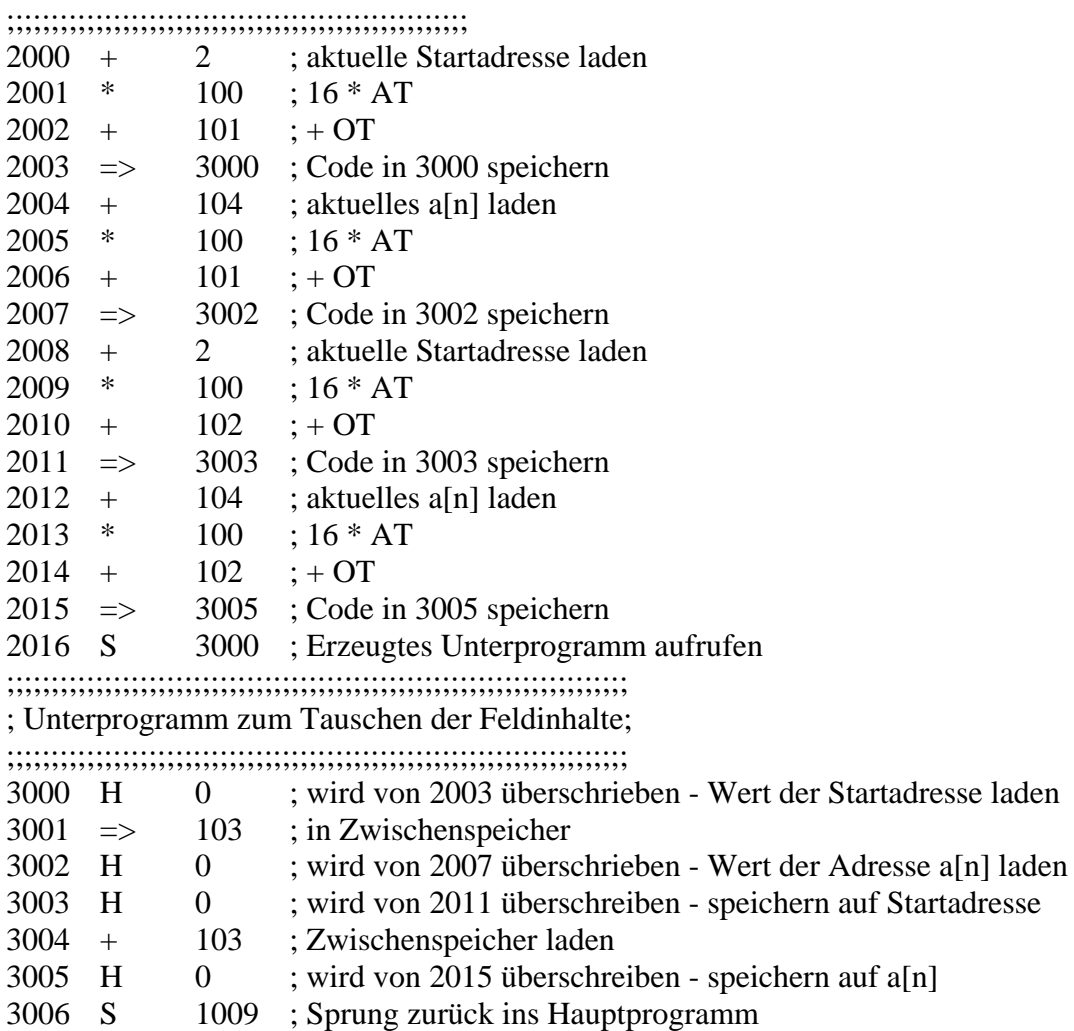

**4.) a) 2 Pkt. Grammatik** G = ( T, N, P,  $\langle S \rangle$ ) mit T = { a, b }; N = { $\langle S \rangle$ ,  $\langle A \rangle$ ,  $\langle B \rangle$ } *P: (siehe Aufgabenzettel)*

alle Wörter mit höchstens 4-Buchstaben durch Ableitungsbaum/-kette aufstellen:

 $\langle S \rangle \rightarrow a \langle B \rangle \rightarrow ab$ ;  $\langle S \rangle \rightarrow b \langle A \rangle \rightarrow ba$  $\langle S \rangle \rightarrow a \langle B \rangle \rightarrow aa \langle B \rangle \langle B \rangle \rightarrow^* aabb$  $\langle S \rangle$  -> b $\langle A \rangle$  -> bb $\langle A \rangle$  ->\* bbaa  $\langle S \rangle$  -> a $\langle B \rangle$  -> ab $\langle S \rangle$  -> aba $\langle B \rangle$  -> abab

 $\langle S \rangle$  -> b $\langle A \rangle$  -> ba $\langle S \rangle$  -> bab $\langle A \rangle$  -> baba

 $\langle S \rangle$  -> a $\langle B \rangle$  -> ab $\langle S \rangle$  -> abb $\langle A \rangle$  -> abba

 $\langle S \rangle \rightarrow b \langle A \rangle \rightarrow ba \langle S \rangle \rightarrow baa \langle B \rangle \rightarrow baab$ 

mögliche Wörter: *ab* , *ba* , *abab* , *abba* , *aabb* , *baab* , *baba* , *bbaa*

**b) 4 Pkt.**(vollst. Induktion bzw. Begründung (2 Pkt.) für  $#a = #b$  für alle Wörter von  $L(G)$ ) IA: ab, ba  $\rightarrow \#a(ab) = \#b(ab); \#a(ba) = \#b(ba)$  bei 2 Ableitungen IV:  $w \in L(G) \rightarrow \#a(w) = \#b(w)$ , Anz. der Ableitungen für w ist n (n>2 & n gerade) IB: v ∈ L(G), Anz. der Ableitungen für v ist n+2 *(bei n+1 ist v* <sup>∉</sup> *L(G))* v enthält nur Nichtterminalsymbole und kann nur so entstanden sein:  $v \approx w \ll S \gt \approx w \ll B$  oder wb $\ll A$  nach IV stimmt Behauptung  $v \approx u \ll A \ll A$ ,  $v \approx u \ll B \ll B$  erfordert weitere Betrachtung um <A><A> abzuleiten muß vorher *ein* <A> zu b<A><A> abgeleitet werden *dieses <A>* kann aus <S> -> b*<A>* oder <A> -> b<A>*<A>* abgeleitet werden keine andere Möglichkeit existiert -> so folgt: u=w<S> oder u=wa<A>|b<A>, so folgt mit IV:  $\#a(v)=\#b(v)$ , analog  $v \cong u < B > B$